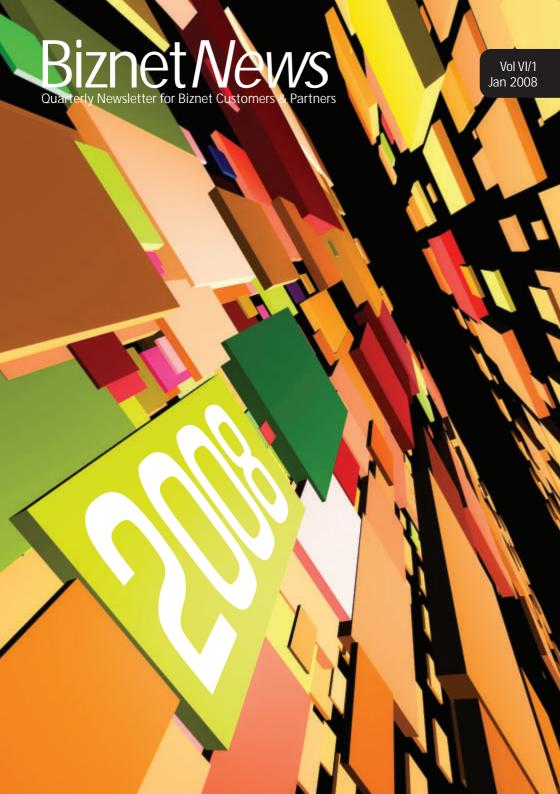

Fiber Optic Technology Speed up to 5 Mbps

# GET IT NOW!

# EXPERIENCE THE FASTEST

INTERNET CONNECTION START FROM Rp 500,000 for 2500 MB\*!

#### WHAT IS MAX3?

MAX3 is a triple play service consists of broadband internet, voice over IP (VoIP) and interactive TV (PTV) services (coming score). All these 3 (three) services delivered using Biznet Metro-Fiber Optic Network for the best performance service available in the market today.

#### APARTMENT COVERAGE AREA:

Apartemen Batavier\*
Apartemen Clandak
Apartemen Golf Pondok Indah
Apartemen Palem Court
Apartemen Parlama
Apartemen Parlama
Apartemen Parlama
Apartemen Serimpak Indah\*
Apartemen Simpak Indah\*
Apartemen Sid
Four Sassons Residences
Islana Sahid Apartemet
Palea Residences
Puri Imperium Apartement
Serayen City Apartement
Serayen City Apartement
Sudman Mareston Act

For details and information about MAX3 coverage area, please email Max3 Customer. Care at outlomer\_care@max3.co.id, call +62-21-5708888 or visit www.max3.co.id.

> %ANCE is a prepaid service, exclude WAT 10%. "Available soon.

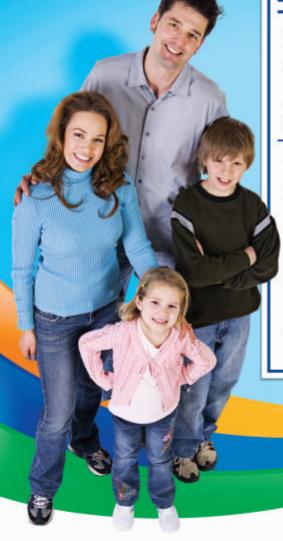

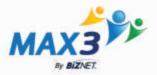

### **WELCOME***LETTER*

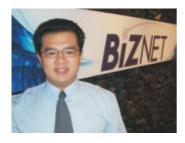

Time flies so fast and now we already in 2008. It's been a great year for Biznet in 2007, we built more fiber optic network, improved our services and gained more customers than in previous year. Thank you for your support all these years, without you Biznet will never be like this.

End of 2007, MAX3 services have been introduced to the market. Currently we provide Broadband Internet service (MAX3 Internet) and Voice over IP service (MAX3 Phone). MAX3 Television, our IPTV service is currently under development at Biznet Engineering Labs, our Research &

Besides building our fiber optic network, Biznet also focus on developing our brand portfolios, Biznet, Biznet Metro and MAX3. Biznet is our corporate identity brand, Biznet Metro brand provides services for business users and MAX3 brand provides services for residential/apartment users.

Development division. All of MAX3 services delivered on Biznet Metro Fiber Optic Network, the leading fiber optic network in Indonesia. Fiber Optic has proven for its large capacity and reliability.

Besides building our fiber optic network, Biznet also focus on developing our brand portfolios, Biznet, Biznet Metro and MAX3. Biznet is our corporate identity brand, Biznet

Metro brand provides services for business users and MAX3 brand provides services for residential/apartment users. We believed on developing the best brand platform as the only way the market can differentiate us among other providers.

Thank you for all the trust and support you have given to us these years, we are looking forward to serve you better in 2008. Wishing you all the best in 2008. Happy New Year!!!

Warm Regards,

Adi Kusma
President Director
adi kusma@biznetnetworks.com

January 2008

## Biznet News

#### INDFX

WELCOME LETTER
ARTICLE
BIZNET METRO NETWORK HIGH RISE BUILDINGS
MAX3 COVERAGE AREA
KNOW OUR STAFF
TIPS & TRICK

FDITOR

Marketing@biznetnetworks.com

#### HEAD OFFICE

MidPlaza 2, 8th Floor. Jl Jend. Sudirman Kav 10-11. Jakarta 1022 - Indonesia T +62-21-570-8888 F +62-21-570-0580 TF 0800-1 BIZNET E sales@biz.net.id

#### BALL BRANCH

Komplek Tragia Blok E No. 33 - 35. Jl. By Pass Ngurah Rai. Benoa Nusa Dua - Bali T +62-361-771-631 F +62-361-774-980 F-sales@hiz net id

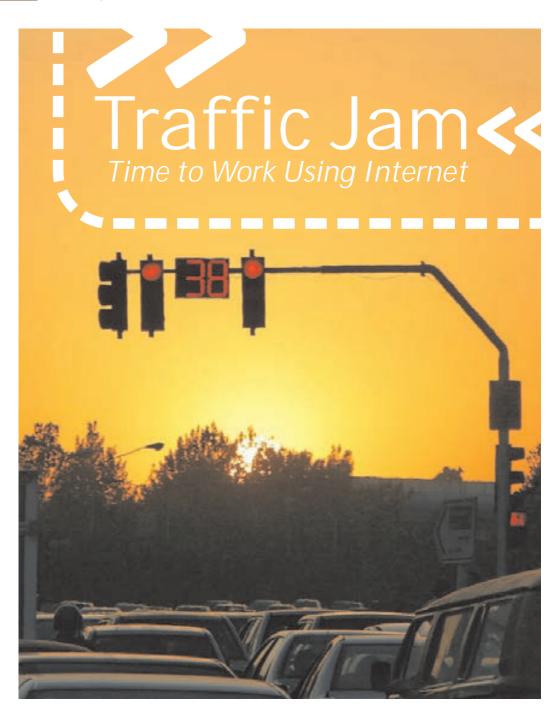

### **ARTICIF**

The writer is not the only victim of the amazing growth of Jakarta's development. With this year Indonesia's economy growth rate that is more than 6 percent, a lot of projects are going in all over Jakarta.

Majority of the society lives in the city, time is such a valuable commodity. Every day, you spend hours in the vehicle just to do your activities. Works become neglected because we need more time to finish it.

To survive in a metropolitan city like Jakarta, we need a radical breakthrough. A lot of property developer builds apartments with Back to The City concept to avoid traffic jams. There are quite a few that provide high speed internet access facility that is called Broadband Internet services.

These days, the common use of medium for transferring data traffic with; copper or through radio frequency is slowly being left behind because the high demand on the needs of bandwidth. With the technology development, fiber optic will be the best alternative for big amount data transfer. Fiber Optic medium has enable to give services to buildings with FTTB (Fiber-optic To the Building) technology or home services with FTTH (Fiber-optic To the Home) technology. Bandwidth with speed up to 1.000 Mbps or 1 Gbps can provide Internet access, voice and video services in one connection.

### The Use of Application

In this modern era, e-mail has become a crucial communication media for all big companies. Without e-mail, inter-division and inter-company communications becomes difficult.

Now, a lot of the small-medium enterprises starting to feel the benefit of e-mail uses. Volp (Voice over Internet Protocol) technology has been commonly used to narrow down their phone bills. This technology enables its user to make conversation by ordinary

Every day, you spend hours in the vehicle just to do your activities. Works become neglected because we need more time to finish it.

phone through internet bandwidth connection. Banking application through internet helps the businessman with their financial transaction. We can do transfer, payment and balance check. This is a feature that has given benefit and ease for anybody (bank customer) in doing their transaction inter-local bank or international with fast, secure and comfortable.

Besides the applications mentioned above, the technology that commonly used nowadays is video conferencing. With video conferencing technology, personal or business meeting can be done without having actually come to each location, because distance is not a problem anymore, it's just like you're in one room.

With video conferencing technology, a lot of companies in developed country provide facility for their employees especially for women or housewives so they can work from their home or often called with telecommuting. Using this working system, they can spend more time with their children and working at the same time. For the company, they can automatically reduce the office lease expense. Besides that, it's a great way to reduce the traffic that eventually will help to reduce the pollutions.

A true example from a company that use telecommuting work system is an airline company named Jetblue that's located in United States. This company is one of the best airlines in its country that has implemented telecommuting for at least 80 percent of employee in the ticket reservation division.

### **ARTICI F**

Each employee that lives approximately 60 km from Jetblue headquarter in Salt Lake City will get a computer, a phone with VoIP technology that's connected with PBX headquarter and also high speed broadband access connected in their homes.

This working system is made to ease them in training. In fact after implementing the innovative working system like this, besides the efficiency of their operation expenses, their pruductivity and satisfaction level is increasing. In the end, customer's satisfaction level also increasing because the services they've provided is much better than other airlines company. For information Jetblue is one one the success airlines company in Amerika

#### Condition in Indonesia

What about the condition in our country? Is it possible for us to do such things as above? In general, Indonesia's infrastructure network has not developed very smooth. In big cities such as Jakarta and Surabaya some of the telecommunication companies will experiment in aplicating the FTTB and FTTH technology.

There are quite a few companies that want to invest for infrastructure building using fiber optic. Work that's done by the national private company in telecommunication industry, mainly the legal telecommunication network provider need to get a support from the central and regional government, so that the telecommunication infrastructure development through national private sector participation can be done with integration and the development of telecommunications infrastructure won't be overlapping.

Seeing the result of fiber optic development in several other countries, writes is sure the use of fiber optic as the telecommunication facility has important role in facing the digital divide in Indonesia.

Work that's done by the national private company in telecommunication industry, mainly the legal telecommunication network provider need to get a support from the central and regional government...

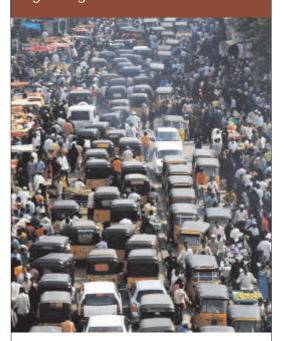

With internet bandwidth connection, besides allow us to work at home, there are a lot of benefit that we will get. For children, they can learn a lot about world through encyclopedia than can be access from internet.

Edward Kusma Indonesia's Internet Development Observer Edward\_kusma@biznetnetworks.com

| Sudirman Area Office |                               |                                            |              |
|----------------------|-------------------------------|--------------------------------------------|--------------|
| Vo.                  | Building Name                 | Address                                    | Availability |
| 1                    | Bank Resona Perdania          | Jl. Jend. Sudirman Kav 40-41               | Now          |
| 2                    | Chase Plaza                   | Jl. Jend. Sudirman Kav 21                  | Now          |
| 3                    | Gedung ASEAN                  | Jl. Sisingamangaraja 70A                   | Now          |
| 4                    | Gedung BRI 1                  | Jl. Jend. Sudirman 46-48                   | Now          |
| 5                    | Gedung Panin Bank             | Jl. Jend. Sudirman No 1                    | Now          |
| 6                    | Gedung Panin Bank             | Jl. Jend. Sudirman Kav 1 - Senayan         | Now          |
| 7                    | Graha Niaga                   | Jl. Jend. Sudirman Kav. 58                 | Now          |
| 8                    | Mayapada Tower                | Jl. Jend. Sudirman Kav 28                  | Now          |
| 9                    | Menara Batavia                | JI. KH. Mas Mansyur Kav 126                | Now          |
| 10                   | Menara Sudirman               | Jl. Jend. Sudirman Kav 60                  | Now          |
| 11                   | MidPlaza 1 & 2                | Jl. Jend. Sudirman Kav 10-11               | Now          |
| 12                   | Permata Bank Tower            | Jl. Jend. Sudirman Kav 27                  | Now          |
| 13                   | Plaza Asia                    | Jl. Jend. Sudirman Kav 59                  | Now          |
| 14                   | Plaza Bapindo                 | Jl. Jend. Sudirman Kav 54-55               | Now          |
| 15                   | Plaza DM                      | Jl. Jend. Sudirman Kav 25                  | Now          |
| 16                   | Plaza Lippo                   | Jl. Jend. Sudirman Kav 25                  | Now          |
| 17                   | Plaza Sentral                 | Jl. Jend. Sudirman Kav 47                  | Now          |
| 18                   | Prince Center                 | Jl. Jend. Sudirman Kav 3-4                 | Now          |
| 19                   | Sahid Boutique Office         | Jl. Jend. Sudirman No 86                   | Now          |
| 20                   | Sampoerna Strategic Square    | Jl. Jend. Sudirman Kav 45-46               | Now          |
| 21                   | Senayan City Office           | Jl. Asia Afrika Lot. 19.                   | Now          |
| 22                   | Sentra Senayan I              | Jl. Asia Afrika No 8                       | Now          |
| 23                   | Sona Topas Tower              | Jl. Jend. Sudirman Kav 26                  | Now          |
| 24                   | STC Senayan                   | Jl. Asia Afrika Pintu IX Gelora Bung Karno | Now          |
| 25                   | Summitmas 1 & 2               | Jl. Jend. Sudirman Kav 61-62               | Now          |
| 26                   | Wisma 46                      | Jl. Jend. Sudirman Kav 1                   | Now          |
| 27                   | Wisma BCA                     | Jl. Jend. Sudirman                         | Now          |
| 28                   | Wisma Bisnis Indonesia        | JI. KH Mas Mansyur No 12A                  | Now          |
| 29                   | Wisma BNI'46                  | Jl. Jend. Sudirman Kav 1                   | Now          |
| 30                   | Wisma Bumiputera              | Jl. Jend. Sudirman Kav 75                  | Now          |
| 31                   | Wisma Dharmala Sakti          | Jl. Jend. Sudirman Kav 32                  | Now          |
| 32                   | Wisma Kyoei Prince            | Jl. Jend. Sudirman Kav 3-4                 | Now          |
| 33                   | Wisma Metropolitan 1 & 2      | Jl. Jend. Sudirman Kav 29-31               | Now          |
| 34                   | Wisma Nugra Santana           | Jl. Jend. Sudirman Kav 7-8                 | Now          |
| 35                   | Wisma Standard Chartered Bank | Jl. Jend. Sudirman Kav 33A                 | Now          |
| 36                   | Wisma Sudirman (ex Diners)    | Jl. Jend. Sudirman Kav 34                  | Now          |
| 37                   | Wisma Tamara                  | Jl. Jend. Sudirman Kav 24                  | Now          |
| 38                   | World Trade Center            | Jl. Jend. Sudirman Kav 29-31               | Now          |
| Sudir                | rman Area                     | Hotel & Apartr                             | ment         |
| 39                   | City Lofts Sudirman           | JI. KH Mas Mansyur No 121                  | Now          |
| 40                   | Istana Sahid Apartment        | JI. Jend. Sudirman No 86                   | Now          |
| 41                   | Plaza Residences              | Jl. Jend. Sudirman Kay 10-11               | Now          |

| Sudi | rman Area                         | Hotel & Apartme                             | ent          |
|------|-----------------------------------|---------------------------------------------|--------------|
| No.  | Building Name                     | Address                                     | Availability |
| 42   | Senayan City Apartment            | Jl. Asia Afrika Lot. 19.                    | Now          |
| 43   | Sudirman Mansion Apt              | Jl. Jend. Sudirman Kav 59                   | Now          |
| 44   | Hotel Sultan                      | Jl. Jend. Sudirman                          | Now          |
| 45   | Inter-Continental MidPlaza        | Jl. Jend. Sudirman Kav 10-11                | Now          |
| Sudi | rman Area                         | Shopping Malls                              |              |
| 46   | City Walk Sudirman                | JI. KH Mas Mansyur No 121                   | Now          |
| 47   | Plaza Senayan                     | Jl. Asia Afrika No 8                        | Now          |
| 48   | Senayan City Mall                 | Jl. Asia Afrika Lot. 19.                    | Now          |
| 49   | Sudirman Place                    | Pintu Satu Gelora                           | Now          |
| Kuni | ingan Area                        | Office                                      |              |
| 50   | Century Tower                     | JI. HR Rasuna Said Kav X2 Kav 4             | Now          |
| 51   | Ebenezer Building                 | Jl. Setiabudi Selatan No.1                  | Now          |
| 52   | Gedung Lina                       | JI. HR Rasuna Said Kav B-7                  | Now          |
| 53   | Gedung Tira                       | JI. HR Rasuna Said Kav.B-3                  | Now          |
| 54   | Gedung Wahana Tata                | JI. HR Rasuna Said C-4                      | Now          |
| 55   | Gedung Wirausaha                  | JI. HR Rasuna Said Kav. C-5                 | Now          |
| 56   | Graha Ekonomi                     | Jl. Setiabudi Selatan Kav. 7-8              | Now          |
| 57   | Graha FCB                         | Jl. Setiabudi Selatan No.10                 | Now          |
| 58   | Graha Irama                       | JI. HR Rasuna Said Kav X-1 No. 2            | Now          |
| 59   | Graha MIK                         | Jl. Setiabudi Selatan Kav. 16 - 17          | Now          |
| 60   | Graha Paramitha                   | Jl. Denpasar Raya No. 8 Blok D-2 Kav 8      | Now          |
| 61   | Graha Surya Internusa             | JI. HR Rasuna Said St. Kav X-0              | Now          |
| 62   | Mega Kuningan - Kantor Taman A9   | Jl. Mega Kuningan Lot 8-9                   | Now          |
| 63   | Mega Kuningan - Kantor Taman E.33 | Jl. Mega Kuningan Lot 8.6 - 8.7             | Now          |
| 64   | Mega Kuningan - Menara Anugrah    | Jl. Mega Kuningan Lot 8.6 - 8.7             | Now          |
| 65   | Mega Kuningan - Menara Danamon    | Jl. Prof.Dr.Satrio Kav E4/6 - Mega Kuningan | Now          |
| 66   | Mega Kuningan - Menara DEA        | Jl. Mega Kuningan Barat IX Kav E4.3 No 1    | Now          |
| 67   | Mega Kuningan - Menara Prima      | Jl. Mega Kuningan                           | Now          |
| 68   | Mega Kuningan - Menara Satrio     | Jl. Prof. Ft. Satrio No 164                 | Now          |
| 69   | Mega Kuningan - The East          | Jl. Mega Kuningan                           | Now          |
| 70   | Mega Plaza                        | JI. HR Rasuna Said Kav C-3                  | Now          |
| 71   | Menara Duta                       | JI. HR Rasuna Said Kav B-9                  | Now          |
| 72   | Menara Gracia                     | JI. HR Rasuna Said Kav C-17                 | Now          |
| 73   | Menara Imperium                   | JI. HR Rasuna Said Kav 1                    | Now          |
| 74   | Menara Kadin                      | JI. HR Rasuna Said Blok X-5 Kav.2-3         | Now          |
| 75   | Menara Karya                      | JI. HR Rasuna Said Blok X-5 Kav.1-2         | Now          |
| 76   | Menara Kuningan                   | JI. HR Rasuna Said Kav X-7                  | Now          |
| 77   | Plaza Centris                     | JI. HR Rasuna Said Kav B5                   | Now          |
| 78   | Plaza Great River                 | JI. HR Rasuna Said Block X-2 No. 1          | Now          |
| 79   | Puri Matari                       | JI. HR Rasuna Said Kav H1-2                 | Now          |

| - 1 |                            | _                                     |              |
|-----|----------------------------|---------------------------------------|--------------|
| ).  | Building Name              | Address                               | Availability |
| 0   | Wisma Bakrie               | JI. HR Rasuna Said Kav B-1            | Now          |
| 1   | Wisma Budi                 | JI. HR Rasuna Said Kav C6             | Now          |
| uni | ngan Area                  | Hotel & Apa                           | rtment       |
| 32  | Four Seasons Residences    | JI. HR Rasuna Said                    | Now          |
| 33  | Puri Imperium Apartment    | JI. HR Rasuna Said Kav 1              | Now          |
| 34  | Four Seasons Hotel         | JI. HR Rasuna Said                    | Now          |
| 35  | Mega Kuningan - JW Marriot | Jl. Lingkar Mega Kuningan Kav E 1.2 N | No 1&2 Now   |
| 36  | The Park Lane Jakarta      | Jl. Casablanca Kav 18                 | Now          |
| har | nrin Area                  | Office                                |              |
| 37  | Bangkok Bank Building      | JI. MH Thamrin No. 3                  | Now          |
| 38  | Deutsche Bank Building     | Jl. Imam Bonjol No. 80                | Now          |
| 39  | Exim Melati Building       | JI. MH Thamrin Kav. 8-9               | Now          |
| 90  | Gedung E-Trade             | Jl. Wahid Hasyim No 55                | Now          |
| 91  | Gedung Jaya                | JI. MH Thamrin No 12                  | Now          |
| 92  | Gedung Sarinah             | JI. MH Thamrin No 11                  | Now          |
| 93  | Menara BDN                 | JI. MH Thamrin No. 5                  | Now          |
| 94  | Menara Cakrawala           | JI. MH Thamrin No. 9                  | Now          |
| 95  | Menara Kebon Sirih         | Jl. Kebon Sirih 17-19                 | Now          |
| 96  | Menara Thamrin             | JI. MH Thamrin No 3                   | Now          |
| 97  | Plaza BBD                  | Jl. Imam Bonjol No. 61                | Now          |
| 98  | Plaza BII                  | JI. MH Thamrin No. 51                 | Now          |
| 9   | Plaza Permata              | JI. MH Thamrin Kav 57                 | Now          |
| 100 | Wisma Antara               | Jl. Medan Merdeka Selatan No. 17      | Now          |
| 101 | Wisma Nusantara            | Jl. MH Thamrin No 59                  | Now          |
| har | nrin Area                  | Hotel & Sho                           | pping Malls  |
| 02  | Nikko Hotel Jakarta        | JI. MH Thamrin No 59                  | Now          |
| 03  | EX - Plaza Indonesia       | JI. MH Thamrin Kav 28-30              | Now          |
| 104 | Plaza Indonesia            | Jl. MH Thamrin Kav 28-30              | Now          |
| ato | ot Subroto Area            | Office                                |              |
| 105 | Balai Kartini              | JI. Gatot Subroto No 37               | Now          |
| 106 | Cyber Building             | Jl. Kuningan Barat No 8               | Now          |
| 107 | Gedung Citra Graha         | JI. Gatot Subroto Kav. 35-36          | Now          |
| 108 | Gedung Nucira              | Jl. Let. Jend. MT. Haryono Kav 27     | Now          |
| 109 | Gedung Samudera Indonesia  | Jl. Letjen S. Parman Kav. 35          | Now          |
| 110 | Gedung Toto                | Jl. Tomang Raya No. 18                | Now          |
| 110 |                            |                                       |              |

| Jan  | ot Subroto Area                    | Office                         |                  |
|------|------------------------------------|--------------------------------|------------------|
| Vo.  | Building Name                      | Address                        | Availability     |
| 113  | Korean Center                      | Jl. Gatot Subroto Kav 58       | Now              |
| 114  | Menara Jamsostek                   | Jl. Gatot Subroto No 38        | Now              |
| 115  | Menara Supra                       | Jl. Letjen S Parman Kav 76     | Now              |
| 116  | Patra Jasa Tower                   | Jl. Gatot Subroto Kav 32-34    | Now              |
| 117  | Plaza Mandiri                      | JI. Gatot Subroto Kav. 36-38   | Now              |
| 118  | Wisma 76                           | Jl. Letjend. S. Parman Kav 76  | Now              |
| 119  | Wisma 77                           | Jl. Letjend. S. Parman Kav 77  | Now              |
| 120  | Wisma Aldiron                      | Jl. Gatot Subroto Kav. 72      | Now              |
| 121  | Wisma Korindo                      | JI. MT Haryono Kav 62          | Now              |
| 122  | Wisma PEDE                         | JI. MT Haryono Kav 17          | Now              |
| 123  | Wisma Sejahtera                    | Jl. Letjend. S.Parman Kav. 75  | Now              |
| 124  | Wisma Slipi                        | Jl. Letjend. S.Parman Kav. 12  | Now              |
| Gato | ot Subroto Area                    | Apartment 8                    | & Shopping Malls |
| 125  | Apartemen Palm Court               | JI. Gatot Subroto Kav. 26-27   | Now              |
| 126  | Apartment Slipi                    | Jl. Let. Jend. S. Parman 22-24 | Now              |
| 127  | Jakarta Design Center              | Jl. Gatot Subroto Kav 53       | Now              |
| TB S | imatupang Area                     | Office                         |                  |
| 128  | Beltway Office Park Building A & C | JI. TB Simatupang No 41        | Now              |
| 129  | Gedung Lintas Arta                 | Jl. Let. Jend. TB Simatupang   | Now              |
| 130  | Gedung Otomall                     | JI. TB. Simatupang Kav 1S      | Now              |
| 131  | Gedung Prasetya Mulya              | JI. RA Kartini                 | Now              |
| 132  | Gedung Trakindo                    | Jl. Cilandak KKO Raya          | Now              |
| 133  | Gedung Ventura                     | JI. RA Kartini 26              | Now              |
| 134  | Graha Elnusa                       | JI. TB Simatupang Kav 1B       | Now              |
| 135  | Graha Satria                       | JI. RS Fatmawati No 5          | Now              |
| 136  | Grha Asuransi Astra                | JI. TB Simatupang Kav 15       | Now              |
| 137  | PT. ODG Wormald Indonesia          | JI. TB Simatupang 150 B        | Now              |
| 138  | Ratu Prabu 1                       | JI. TB. Simatupang Kav 20      | Now              |
| 139  | Ratu Prabu 2                       | Jl. TB. Simatupang Kav 18      | Now              |
| TB S | imatupang Area                     | Apartment                      |                  |
| 140  | Apartemen Cilandak                 | Jl. Cilandak I No.27           | Now              |
| 141  | Apartemen Parama                   | Jl. TB Simatupang              | Now              |
| Oth∈ | er Areas                           | Office                         |                  |
| 142  | Gedung BMG                         | Jl. Angkasa 1 No 2             | Now              |
| 143  | Gedung Tetrapak                    | JI. Mampang Prapatan Kav 100   | Now              |
| 144  | Gedung Victoria                    | Jl. S. Hasanuddin Kav 47-51    | Now              |
|      |                                    |                                |                  |

| Othe                              | er Areas                             | Office                                                |                                 |
|-----------------------------------|--------------------------------------|-------------------------------------------------------|---------------------------------|
| No.                               |                                      | Address                                               | Availability                    |
| 146                               | Graha Inti Fauzi                     | Jl. Buncit Raya No. 22                                | Now                             |
| 147                               | Graha Iskandarsyah                   | Jl. Iskandarsyah No 66C                               | Now                             |
| 148                               | Hayam Wuruk Office                   | Jl. Hayam Wuruk No. 108                               | Now                             |
| 149                               | Menara Citibank Pondok Indah         | Jl. Metro Pondok Indah Kav. II/BA No. 1               | Now                             |
| 150                               | Rukan Bumi Harmoni                   | Jl. Majapahit No 30                                   | Now                             |
| 151                               | Rukan Majapahit                      | Jl. Komplek Majapahit Permai 18-22                    | Now                             |
| 152                               | Rukan Wijaya Grand Center            | Jl. Wijaya II                                         | Now                             |
| 153                               | Wisma BSG                            | Jl. Abdul Muis No 40                                  | Now                             |
| 154                               | Wisma Daria                          | Jl. Iskandarsyah Raya No. 7                           | Now                             |
| 155<br>156                        | Wisma Hayam Wuruk Wisma Iskandarsyah | Jl. Hayam Wuruk 123  Jl. Iskandarsyah Raya Kav. 12-14 | Now<br>Now                      |
| 157                               | Wisma Mampang                        | JI. Mampang Prapatan Raya No 1                        | Now                             |
| 157                               | Wisma Pondok Indah 1 & 2             | JI. Sultan Iskandar Muda V TA                         | Now                             |
| 150                               | Wishia Folidok ilidali F & Z         | Ji. Sultan iskandai Wuda V IA                         | 14044                           |
| Othe                              | er Areas                             | Apartment &                                           | Shopping Malls                  |
| 159                               | Apartment Golf Pondok Indah          | Jl. Metro Pondok Indah                                | Now                             |
| 160                               | Glodok Plaza                         | Jl. Pinangsia Raya No 1                               | Now                             |
| 161                               | Pondok Indah Mall 1 & 2              | Jl. Metro Pondok Indah Blok 3B                        | Now                             |
| Inte                              | rnet Exchange                        |                                                       |                                 |
|                                   | Exchange                             | Node Location                                         | Biznet Metro<br>Fiber Optic End |
| AF                                | PJII-IIX                             | Gedung Cyber Lt 11                                    | Already connected               |
| Eq                                | uinix IX                             | Singapore                                             | Already connected               |
| Hongkong Internet Exchange (HKIX) |                                      | Hongkong, China                                       | Already connected               |
| Ja                                | pan Internet Exchange (JPIX)         | Tokyo, Japan                                          | Already connected               |
| Op                                | oenIXP                               | Gedung Cyber Lt 7                                     | Already connected               |
| PA                                | IX (Palo Alto Internet Exchange)     | Palo Alto, CA, USA                                    | Already connected               |
| LII                               | NX (London Internet Exchange)        | London, UK                                            | Already connected               |

Biznet Metro Ethernet network uses Ethernet based networking technology with ring configuration with 50 ms failover if cable failure was detected. Biznet Metro Ethernet network deliver Triple Play services consist of Data (Internet or Intranet), Voice (VoIP) and Video (Interactive TV and Multimedia) in a single infrastructure.

Choose Biznet Metro, a Carrier Grade Metro Ethernet Service Provider in Indonesia.

### MAX3 Coverage Area

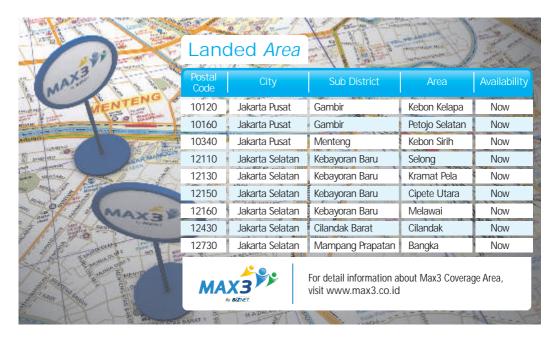

### KNOW OURS STAFF

### Stephanus Dede Project and Development Manager

Stephanus Dede joined Biznet in the year 2003 as the Customer Care of Technical Support Department. As the Project Development Manager since 2005, Dede, he's often called has responsibilities to develop, implement Fiber Optic Network and also BackBone development. In Jabodetabek, Java (Bandung and Surabaya) and Bali. Also SuperPOP such as STO for Fiber Optic Network Distribution.

With background education as the Bachelor majoring in Technique Electro and CCNA Certification has helped and supported him in his job activities.

The man who's been married for two years, hope that

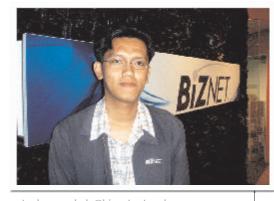

stephanus\_dede@biznetnetworks.com

Biznet will become the Market Leader in its industry through infrastructure development with structured quality, up to date, also reduce the problems occurred, low maintenance and professional Recovery Back up.

His hobbies are listening to classic music, watching movies and he also likes to read.

### TIPS&TRICKS - Windows XP

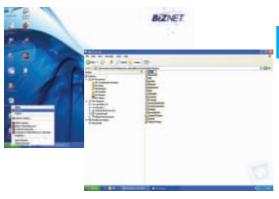

## Changing and Ordering File Names in Alphabetical

Right click on "Start" logo and choose "Explore". Choose the folder you want. Then, choose the file you want to be changed. Hit the "F2" button on your keyboard. Type the file's name you want. Then, hit "Enter" button. Cursor will move to the next file. Now, you can change the file's name.

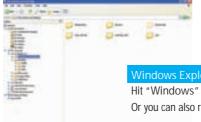

#### Windows Explorer Quick Open

Hit "Windows" on your keyboard, then hit "E". Windows Explorer will show. Or you can also right click on "Start" and choose option "Explore".

#### Create Network

Windows XP has wizard to create PC network in your home. But, all PC you wish to connect must have additional network card and should be the same type and brand. Besides that, you also need more additional hardware such as hub or network switch. If all hardware component are available. Click "Start" logo, then choose "My Network Places", and right click on mouse. Choose "Properties" and then choose "Set up a home or small office network". When wizard starts, click "Next" until the third window boxes. On this third window, choose the right option for your PC. In the workgroup box, you have to fill in group's name for the PC network that you want and the name has to be the same in every PC. After that, click "Next".

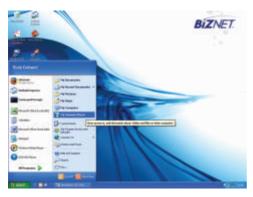

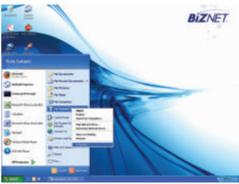

### HOTNEWS

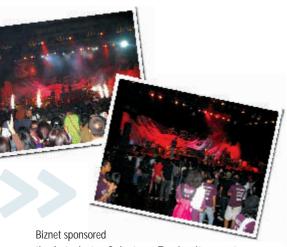

the Antaricstar Culustrum Tarakanita event on 10 November 2007 at Istora Senayan.

Biznet sponsored the Rakernas APJII 2007 event at Gedung Pusat Niaga Kemayoran on 22 November 2007.

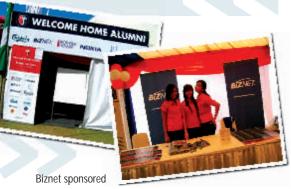

the 80th Anniversary Kolose Kanisius at Kanisius Highschool on 24-25 November 2007.

Biznet Join Open House Saint Peter School Kelapa Gading on 24 November 2007.

Biznet Sponsored Gamers Night on 30 November 2007 at 9 Clouds Menara Jamsostek.

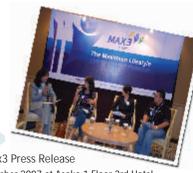

Biznet Max3 Press Release on 14 December 2007 at Asoka 1 Floor 3rd Hotel Intercontinental

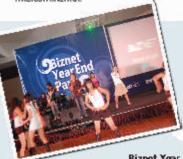

**Biznet Year** End Party on 14 December 2007 at Ballroom Hotel Intercontinental.

### **BIZNET***ROADSHOW*

24-25 Oct 2007

Mega Plaza Lobby Area

31 Okt-01 Nov 2007 Citra Graha Lobby Area

07-08 Nov 2007 Plaza DM Food Court Area

14-15 Nov 2007 Menara Danamon Lobby

21-22 Nov 2007

Menara Dea Lobby Area

28-29 Nov 2007 Gedung Tetrapak Lobby Area

08-09 Dec 2007 Apartment Puri Imperium Lobby Area

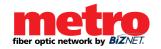

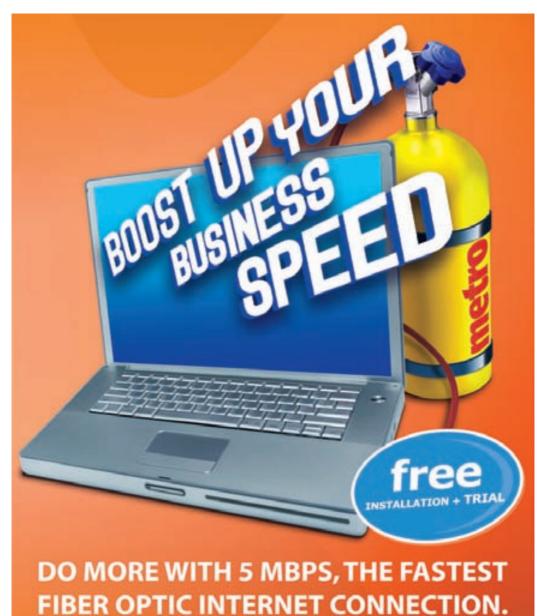

Imagine the possibilities TM +62-21-5708888 | www.biznetnetworks.com

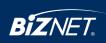

## greenearth

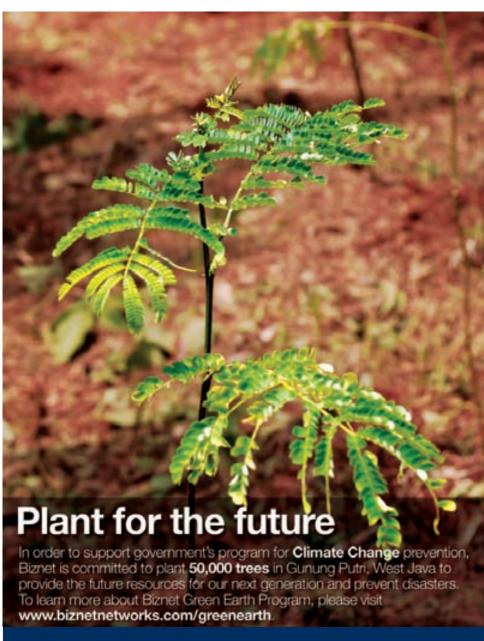

Imagine the possibilities TM +62-21-5708888 | www.biznetnetworks.com

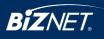